**УТВЕРЖДАЮ** Первый заместитель генерального директора заместитель по научной работе ФГУП «ВНИИФТРИ»  $06n$ А.Н. Щипунов **TON NOTE**  $10$  $7 \mid n$ 2015 г.

## Аттенюаторы 6620\_SMA-50-2/199NE

МЕТОДИКА ПОВЕРКИ 6620\_SMA-50-2/199NE MII

 $1.05643 - 16$ 

р.п. Менделеево 2015 г.

# Содержание

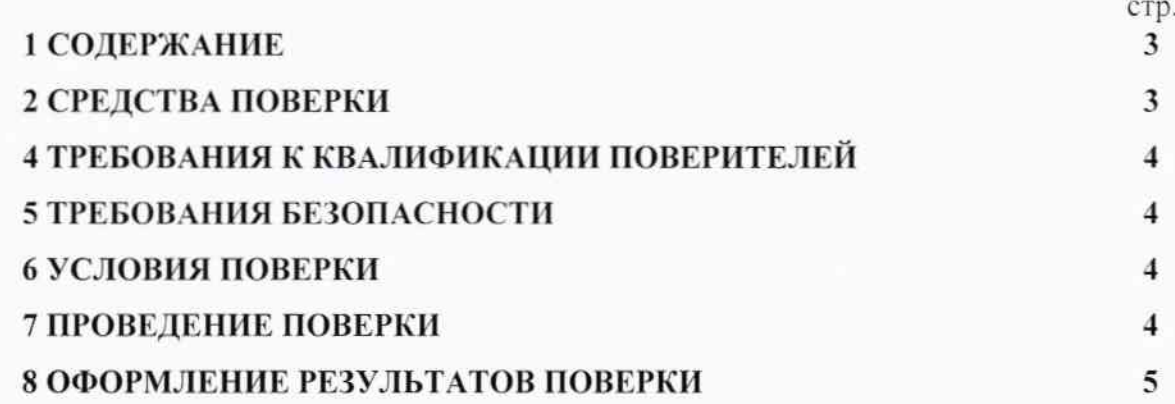

L.

Настоящая методика распространяется на аттенюаторы 6620\_SMA-50-2/199NE (далее по тексту - аттенюаторы) и устанавливает объём, методы и средства первичной и периодических поверок.

Интервал между поверками - один год.

При проведении поверки необходимо руководствоваться эксплуатационной документацией на аттенюаторы (руководством по эксплуатации 6620 SMA-50-2/199NE PЭ, паспортом 6620\_SMA-50-2/199NE ПС), эксплуатационной документацией на используемое при поверке оборудование и данной методикой.

### 1 ОПЕРАЦИИ ПОВЕРКИ

1.1 При проведении поверки должны быть выполнены операции, указанные в таблице 1.1.

Таблица 1.1 - Операции поверки

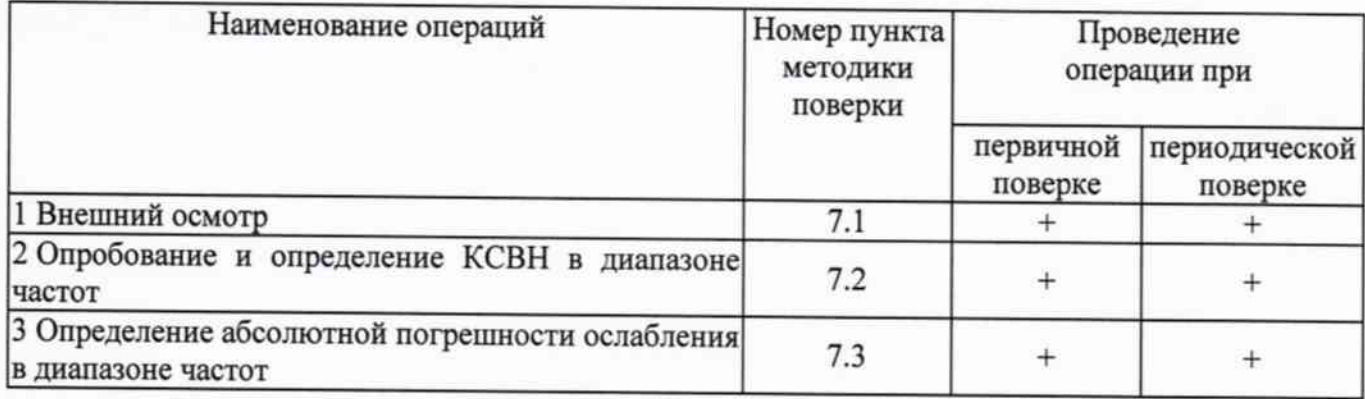

### 2 СРЕДСТВА ПОВЕРКИ

2.1 При проведении поверки должны применяться средства поверки, указанные в таблице 2.1.

Таблица 2.1 - Средства поверки

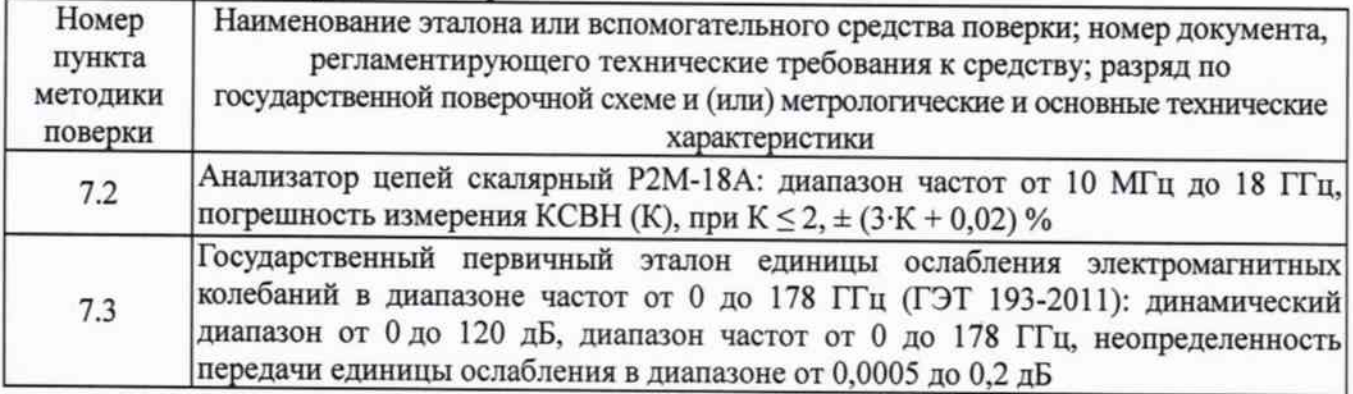

2.2 Применяемые при поверке средства измерений (СИ) должны иметь действующие свидетельства о поверке (калибровке).

2.3 Допускается применение других средств для измерения КСВН и ослабления, обеспечивающих погрешность измерения КСВН (К) не хуже ± (7,5•К+5) %;

обеспечивающих погрешность измерения ослабления не хуже 0,25 дБ в диапазоне ослабления (10 - 30) дБ.

# 3 ТРЕБОВАНИЯ К КВАЛИФИКАЦИИ ПОВЕРИТЕЛЕЙ

3.1 К проведению поверки могут быть допущены лица, имеющие высшее или среднее техническое образование и практический опыт в области радиотехнических измерений, и аттестованные на право проведения поверки в установленном порядке.

#### 4 ТРЕБОВАНИЯ БЕЗОПАСНОСТИ

4.1 При проведении поверки следует соблюдать требования безопасности. устанавливаемые эксплуатационной документацией на поверяемый аттенюатор и используемое при поверке оборудование.

## 5 УСЛОВИЯ ПОВЕРКИ

5.1 Поверку проводить при условиях:

- температура окружающего воздуха (20 ± 5)°С,
- относительная влажность от 30 до 80 %,
- атмосферное давление от 84 до 106 кПа,
- напряжение сети питания (220 ± 22) В,
- частота сети питания (50 ± 1) Гц.

## 6 ПОДГОТОВКА К ПОВЕРКЕ

6.1 Поверитель должен изучить эксплуатационные документы на поверяемый аттенюатор и используемые средства поверки.

6.2 Перед проведением поверки используемое при поверке оборудование должно быть подготовлено к работе в соответствии с эксплуатационной документацией на него.

## 7 ПРОВЕДЕНИЕ ПОВЕРКИ

7.1 Внешний осмотр

7.1.1 Перед распаковыванием аттенюатора необходимо выдержать его в течение 4 ч в теплом сухом помещении при температуре окружающего воздуха от плюс 15 до плюс 25 °С.

7.1.2 Распаковать аттенюатор, произвести внешний осмотр и установить выполнение следующих требований:

- соответствие комплектности и маркировки аттеню атора п.п. 1.3.1 и 1.5.1 6620 SMA-50-2/199NE P3;

- отсутствие видимых механических повреждений (в том числе дефектов покрытий), при которых эксплуатация недопустима;

- исправность и чистоту контактирующих поверхностей разъемов.

7.1.3 Результаты поверки считать положительными, если указанные в 7.1.2 требования выполнены, и надписи и обозначения маркировки аттенюатора имеют четкое видимое изображение. В противном случае дальнейшие операции не выполняют, а аттенюатор признают непригодным к применению.

# 7.2 Опробование и определение КСВН

Операция опробования включает в себя контроль возможности подключения аттеню атора к измерительному тракту и выполняется совместно с операцией определения КСВН в диапазоне частот.

7.2.1 Собрать схему измерений в соответствии с рисунком 7.1.

7.2.2 Подготовить,  $\, {\bf B}$ соответствии  $\mathbf c$ руководством по эксплуатации ЖНКЮ.468166.027 РЭ, измеритель Р2М-18А к измерению КСВН в диапазоне частот от 10 МГц до 7.0 ГГц.

4

7.2.3 Подключить проверяемый аттенюатор к выходу датчика КСВН. Ко второму порту аттенюатора подключить согласованную нагрузку. С помощью маркеров измерителя Р2М-18А измерить КСВН на частотах, указанных в таблице 7.1. Полученные результаты занести в протокол в форме подобной таблицы.

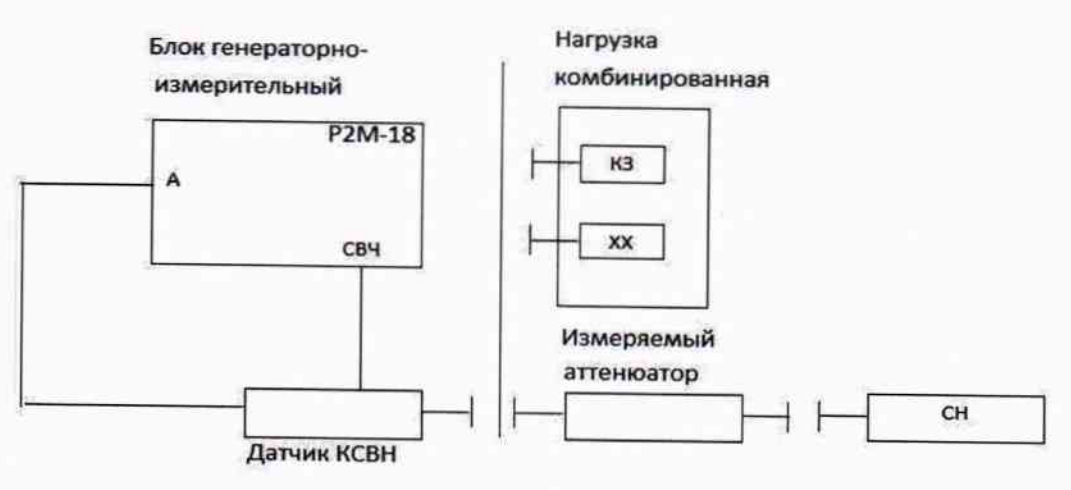

Рисунок 7.1

#### Таблица 7.1

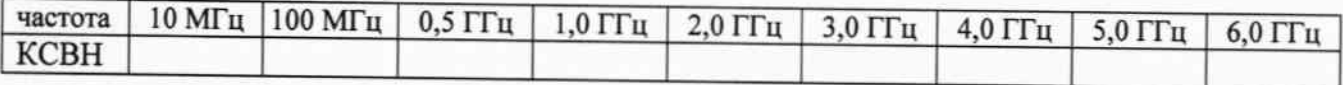

7.2.4 Повторить измерения п. 7.2.3 для второго порта аттеню атора.

7.2.5 Результаты поверки считать положительными, если полученные значения КСВН в диапазоне частот от 10 до 6000 МГц не превышают 1,2, что отметить в протоколе.

7.3 Поверка по величине ослабления в диапазоне частот

7.3.1 Поверку проводить с применением установок из состава ГЭТ 193-2011. Измерения ослабления проводить на частотах 10 МГц, 100 МГц, 1,0 ГГц, 3,0 ГГц, 4,5 ГГц и 6,0 ГГц в соответствии с руководством по эксплуатации ГЭТ 193-2011. Измерения проводить при прямом и обратном включении аттеню аторов.

7.3.2 Абсолютную погрешность ослабления аттеню аторов определить как разность между значениями ослабления 20 дБ и измеренными на ГЭТ 193-2011.

7.3.3 Результаты поверки считать положительными, если значения абсолютной погрешности ослабления аттеню аторов находятся в пределах  $\pm$  0,75 дБ.

# 8 ОФОРМЛЕНИЕ РЕЗУЛЬТАТОВ ПОВЕРКИ

8.1 На аттенюатор, прошедший поверку с положительными результатами, оформляется свидетельство о поверке установленного образца.

8.2 При отрицательных результатах поверки аттеню атор к применению не допускается и на него оформляется извещение о непригодности установленного образца с указанием причины забракования.

Старший научный сотрудник лаборатории 150 ФГУП «ВНИИФТРИ»

Пругло В.И